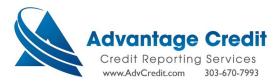

## [How to order an Equifax Business Principal Report]

From the Advantage Credit Inc. homepage, select "Order Business Credit Report".

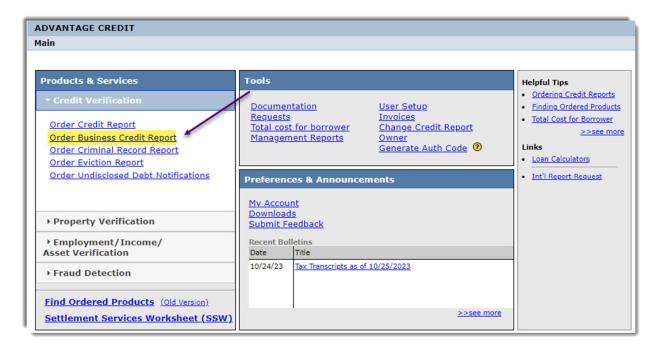

Choose Business Credit Industry Report 2.0

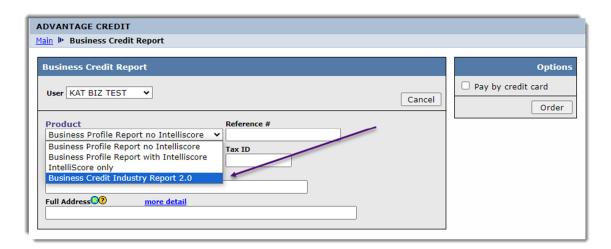

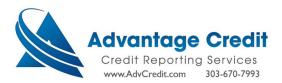

➤ Enter Company and Guarantor info→Click Order.

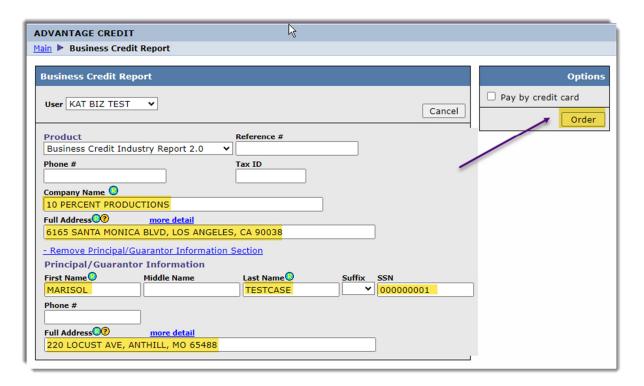

Click on View Report.

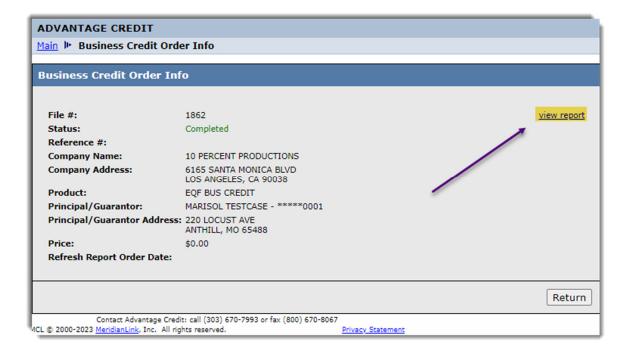

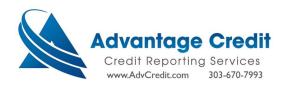

Please see website for a full sample report.

Equifax Business Credit Industry Report™ 2.0 - 10 PERCENT PRODUCTIONS COMMERCIAL INFORMATION SOLUTIONS October 25, 2023 - 06:30 PM EDT Customer Ref: ADV-**BEST MATCH FOR INQUIRY HEADQUARTERS SITE EQFBCIR-186** 734385966 734385985 EFX ID: 10 PERCENT PRODUCTIONS 10% PRODUCTIONS, INC. **Company Profile:** Legal Business Name: 10 PRODUCTIONS, Legal Business Name:10% INC PRODUCTIONS, INC. 6165 SANTA MONICA BLVD 6165 SANTA MONICA BLV LOS ANGELES, CA 90038-172 LOS ANGELES, CA 90038-172 Telephone: (323) 460-4661 (323) 460-4661 Tax ID / SSN: **Business Type: Liability Type:** 1998 Established: 1998 Ownership: **Location Type: Employees:** 10 to 24 10 to 24 Annual Sales: \$2,500,000 - \$4,999,999 \$2,500,000 - \$4,999,999 SIC: 7812 Motion Picture and Video Tape 7812 Motion Picture and Video Tape Production Production NAICS: 512110 Motion Picture and Video 512110 Motion Picture and Video Production Production Additional information was limited to inquired and headquarters site aliases/akas Alert(s): and corresponding ID information. A satisfied/released public record has been suppressed due to its non-currency.All public records for this business are available via the Data Select Public Records packet. Credit Report Summary/Highlights Are Only Populated When the Legal Entity Has a tradeline with a Date Reported or Closed Within 24 Months of Inquiry **Inquiry Information:** 10 PERCENT PRODUCTIONS, 6165 SANTA MONICA BLVD, LOS ANGELES, CA 90038-1729, MARISOL TESTCASE, 220 LOCUST AVE, ANTHILL, MO 65488 Match Results Name **Delivery Line** City,State,Zip Tax ID/SSN CLI LOS ANGELES, CA, 90038 Matched Data Elements for 10 PERCENT 6165 SANTA PRODUCTIONS MONICA BLVD 10 Match Quality Indicator 4